## Question 3

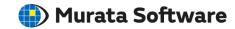

Q: How to set a boundary condition to a part of a body? How to designate a mesh size discretely on a part of a body?

**A**: Imprinting bodies allow you to set a boundary condition to, or designate a mesh size discretely on, a part of a body.

For instance, create a sheet body where a boundary condition is required.

Then select the body and set the boundary condition thereto.

In this case, neither any body attribute nor any material property need be set.

The same procedure can be applied for setting a mesh size.

Please refer to the Femtet help menu below for more information.

Home>How to Set Body Attribute, Material Property and Boundary Condition>How to Set Body Attribute Partially